## **MSU/2017-18/UG-Colleges/Part-I (French) /Semester-II**

## **MANONMANIAM SUNDARANAR UNIVERSITY TIRUNELVELI**

## UG COURSES – AFFILIATED COLLEGES **Part - I French**

(Choice Based Credit System)

(with effect from the academic year 2017-2018 onwards)

### **French Language and Civilization- II**

### **Survivre en français**

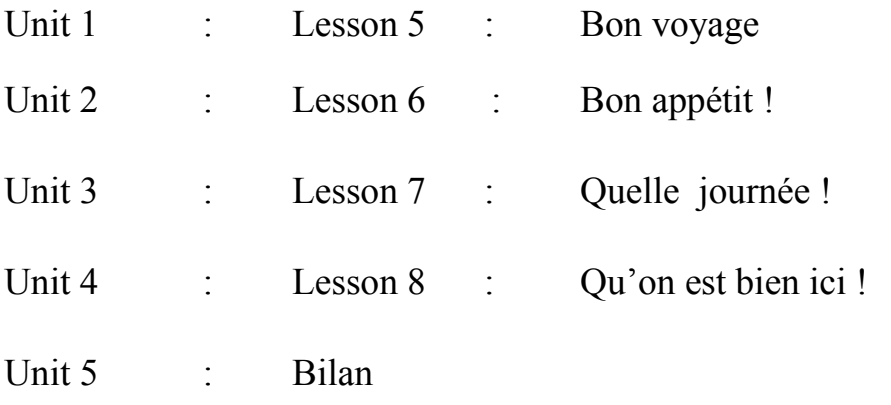

Text book :

Jacky GIRARDET, Jacques PECHEUR, J. *Echo A1, méthode de français*, CLE International, Paris, 2010.

## **MSU/2017-18/UG-Colleges/Part-I (French) B.Com. / B.B.A., / B.Sc.**

## **(Computer Science) /Semester-II**

#### **MANONMANIAM SUNDARANAR UNIVERSITY TIRUNELVELI**

UG COURSES – AFFILIATED COLLEGES

### **Part - I French**

(Choice Based Credit System)

(with effect from the academic year 2017-2018 onwards)

#### **French Language and Civilization II**

#### **POSER DES QUESTIONS / DEMANDER ET EXPRIMER UN AVIS**

- Unit I Lessons 9 & 10
- Unit II Lessons 11 & 12
- Unit III Lessons 13 & 14
- Unit IV Lessons 15 & 16
- Unit V Commercial / Computer Science Terms

Text Book: Sylvie Poisson – Quinton, Michele Maheo-Le Coadic, Anne Vergne- Sirieys, **Festival, I,** CLE nternationale

Reference Books: (for all 4 semesters): Jacky GIRARDET, Jacques PECHEUR, **Campus I** Anny Monnerie – Goarin & Evelyne Sirejols, **Champion I**

# **COMMERCIAL TERMS**

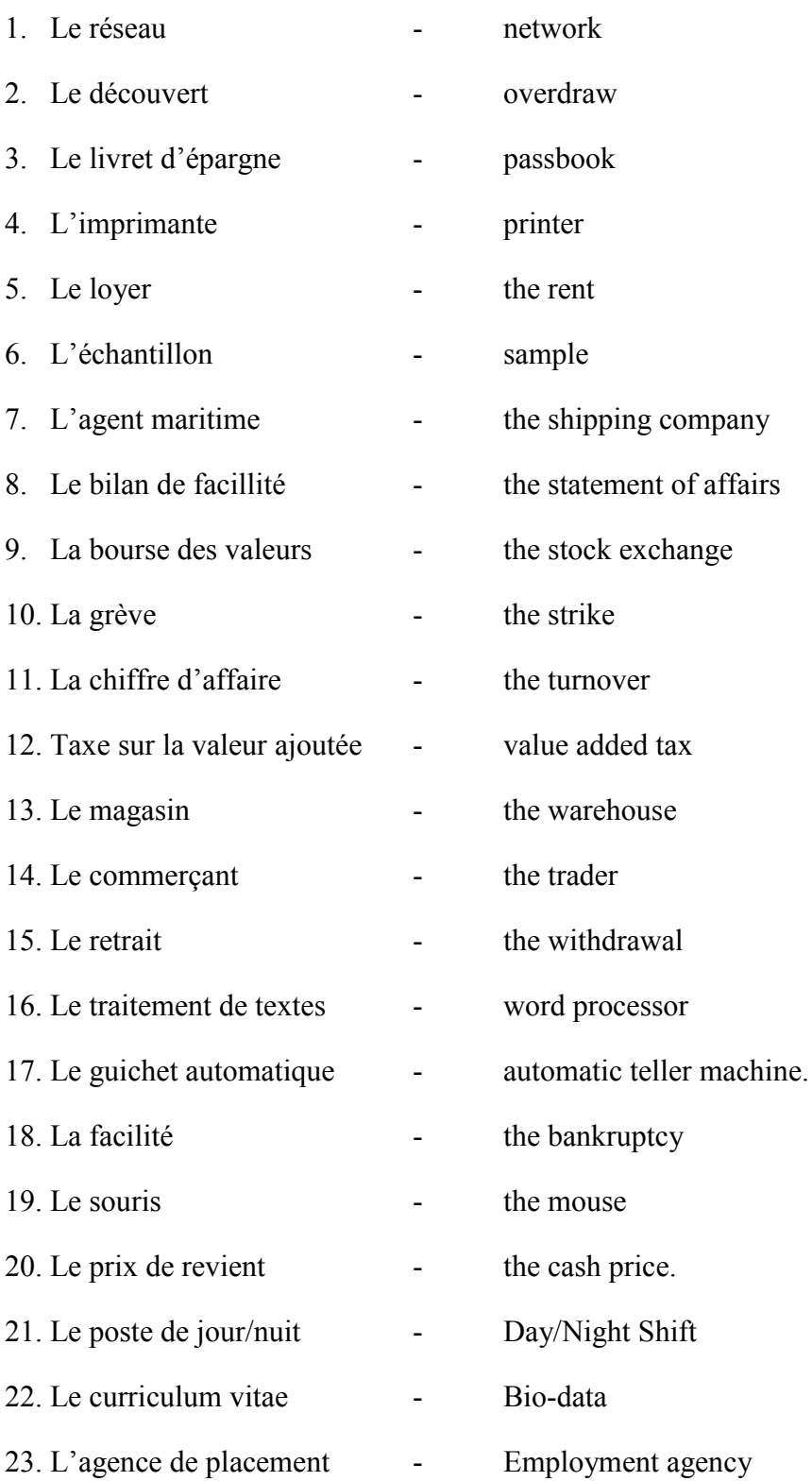

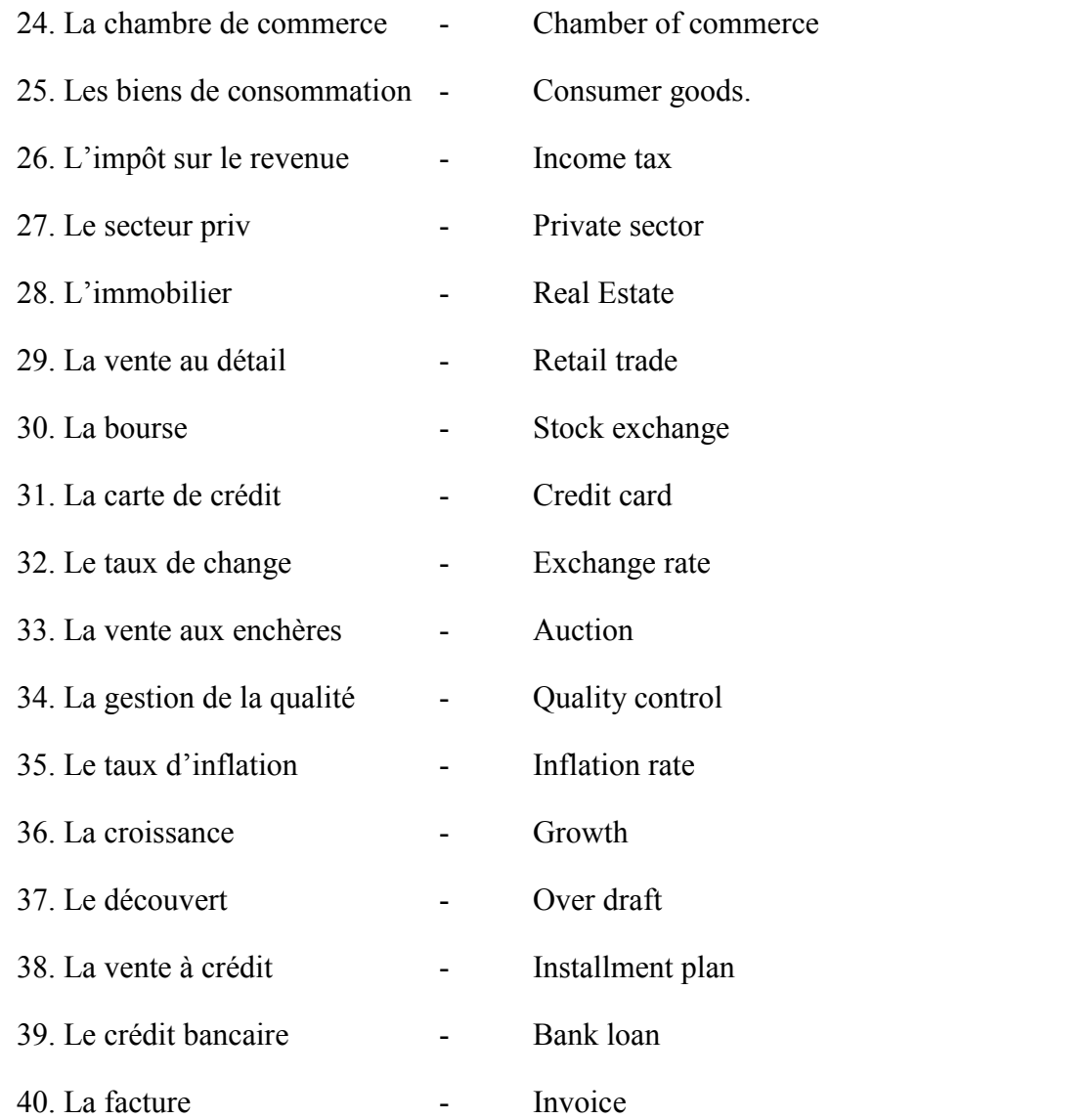

# **COMPUTER TERMS**

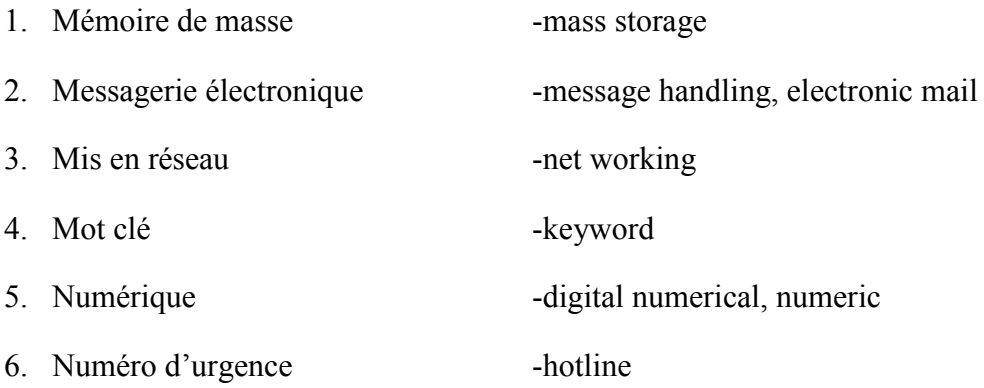

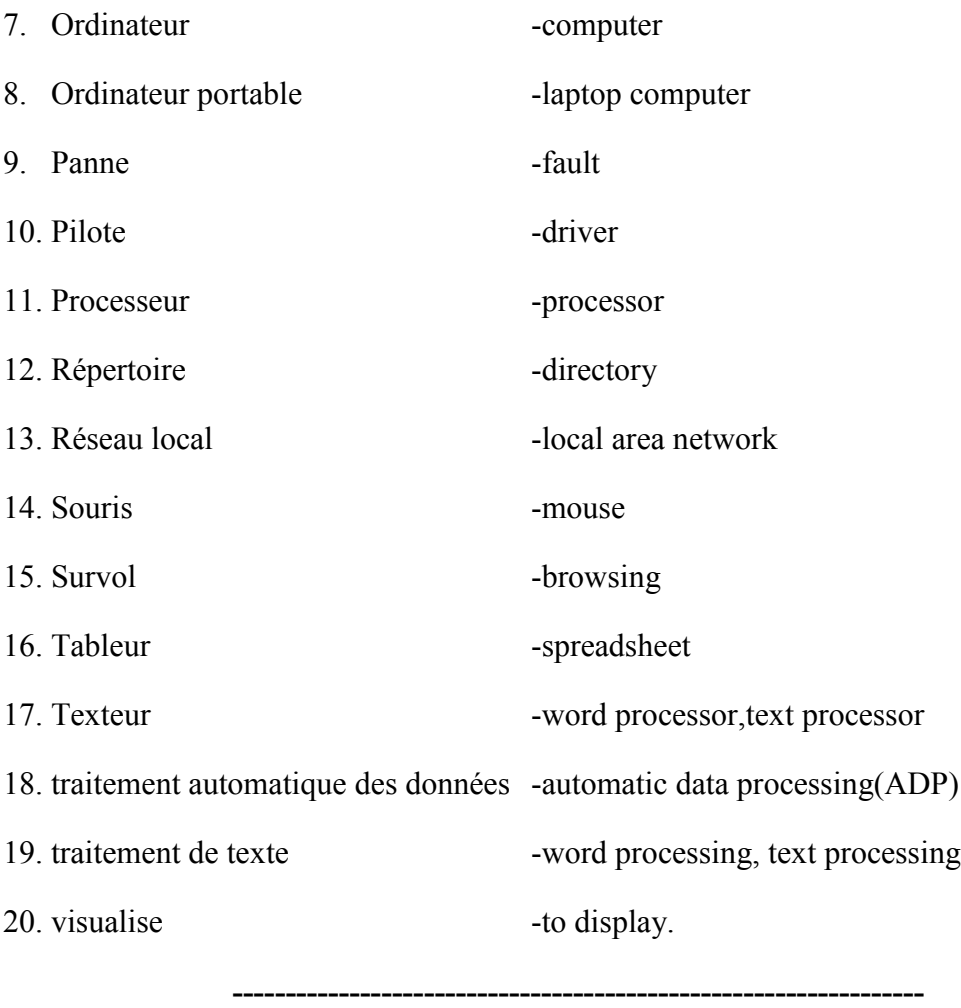